# CS 261 Data Structures

Lecture 10 Stacks, Queues, and Deques (cont.) Encapsulation and Iterators 7/7/22, Thursday

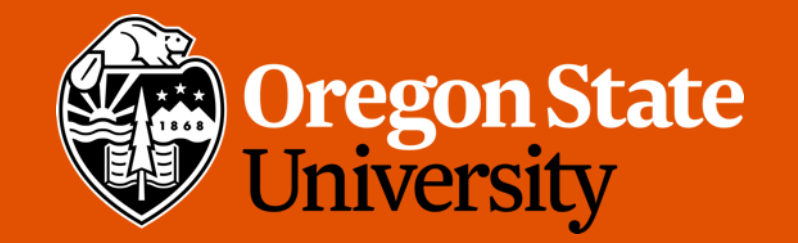

1

### Recap: Stacks

- A linear ADT that imposes a Last In, First Out (LIFO) order on elements
	- The last element inserted must be the first one to remove
	- Real life examples: a stack of books, a stack of dishes, web browser's "back" history, "undo" operation in a text editor
- A stack ADT has two ends: top and bottom
	- New elements can only be inserted at top
	- Only the element at the top may be removed
- Two main operations:
	- *Push* inserts an element on the top
	- *Pop* removes the top element

### Recap: Queues

- A linear ADT that imposes a First In, First Out (FIFO) order on elements
	- The first element to be removed is the first one that was placed into it
	- Real life examples: a line of people waiting for check out
- A Queue ADT has two ends: front and back
	- Inserting elements to the back
	- Removing elements from the front
- Two main operations:
	- *Enqueue* insert an element at the back
	- *Dequeue* remove an element at the front

- An array that allows data to wrap around from the back to the front is known as a circular buffer
- Q: How do we know which index corresponds to the back of the queue?
	- By computing a mapping between the array's *logical indices* and its *physical indices*
- Logical indices the indices relative to the start of the data
- Physical indices the indices relative to the start of the physical array

- Mapping formula: physical = start + logical;
- Since it is circular, add the following to check:

```
if (physical >= capacity) {
     physical -= capacity;
}
```
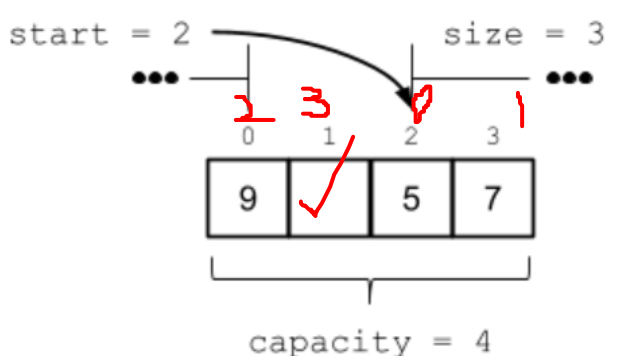

• OR: **physical = (start + logical) % capacity;**  $\mu_1$  of  $\theta = (2 + 2)$   $\approx$   $4 = D$ 

- Index at which the next element will be inserted:
	- Previously: array[size] when the data starts at physical index 0
	- Now:  $array[physical] where physical = (start + size)$  % capacity

 $(2 + 3)\% + 5$ 

- Dynamic Array resizing for the queue implementation
- When do we need to resize?
	- size >= capacity
- When resize, reindex!
	- Logical index  $0 \leftarrow \rightarrow$  Physical index 0
- How?
	- Loop through the logical indices from 0 to size  $-1$
	- Copy elements at each logical index in the old array to the equivalent physical index in the new array

• Visually, look like this:

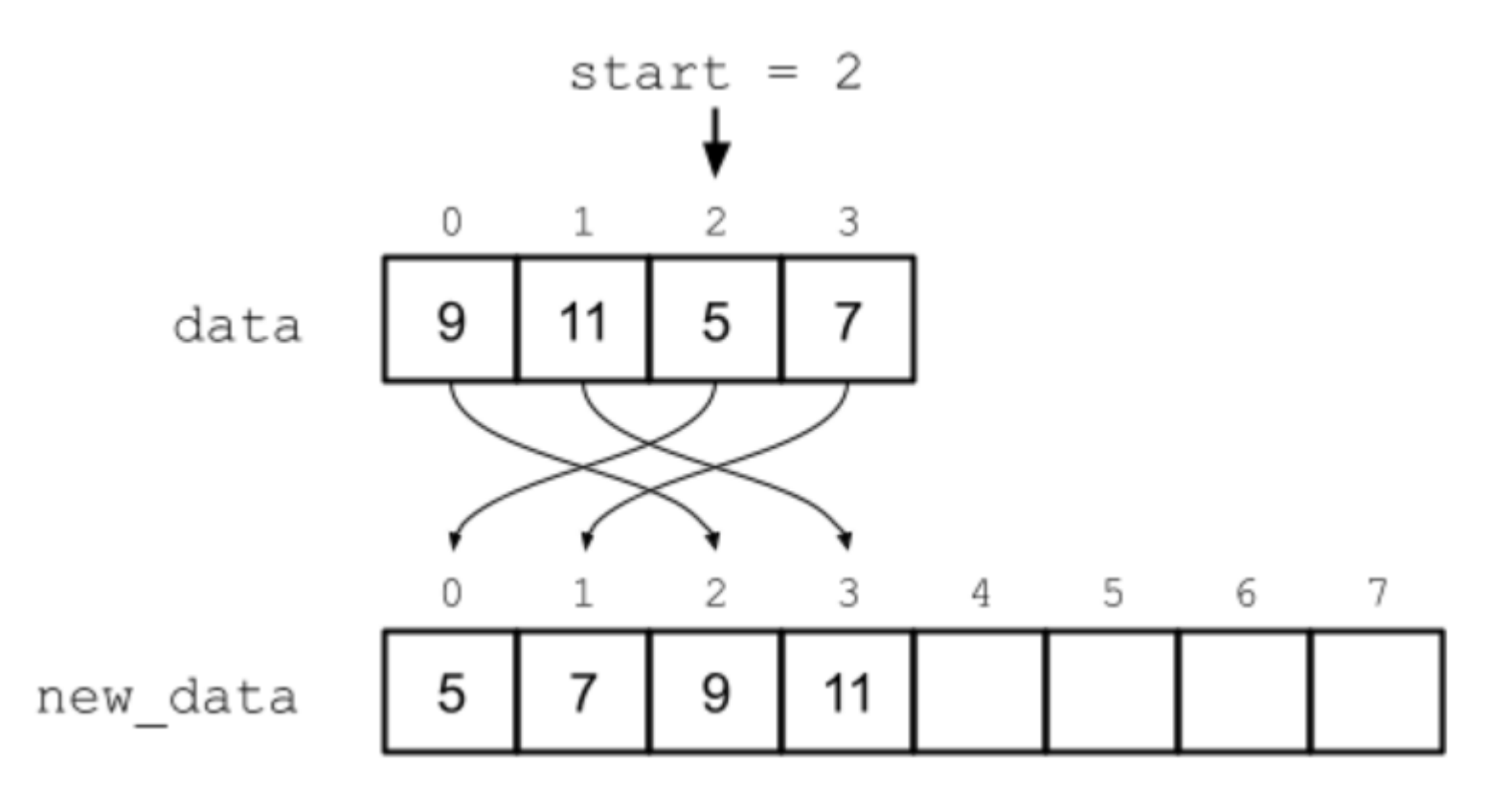

- Complexity:
	- Dequeue  $O(1)$  for all best-case, worst-case, and average case
	- Enqueue
		- O(1) for best-case and average case
		- O(n) for worst-case, when resize is needed

### **Deques**

- A deque (double-ended queue) is a linear ADT that supports insertion and removal at both ends
- Examples: multi-processor job scheduling
- Four primary operations:
	- Add to front
	- Add to back
	- Remove from front
	- Remove from back

- Very similar to dynamic array-based queue implementation
	- Using circular buffer
- Not covered in this class
- [FYI: https://www.geeksforgeeks.org/implementation-deque-using](https://www.geeksforgeeks.org/implementation-deque-using-circular-array/)circular-array/

- Since a deque supports removal from both front and back, we need to use a doubly linked list
	- Allows to remove from the back and find the new back
- Use front and back sentinel in the list
	- Sentinel: a special node that is never removed from the list (doesn't store a value)

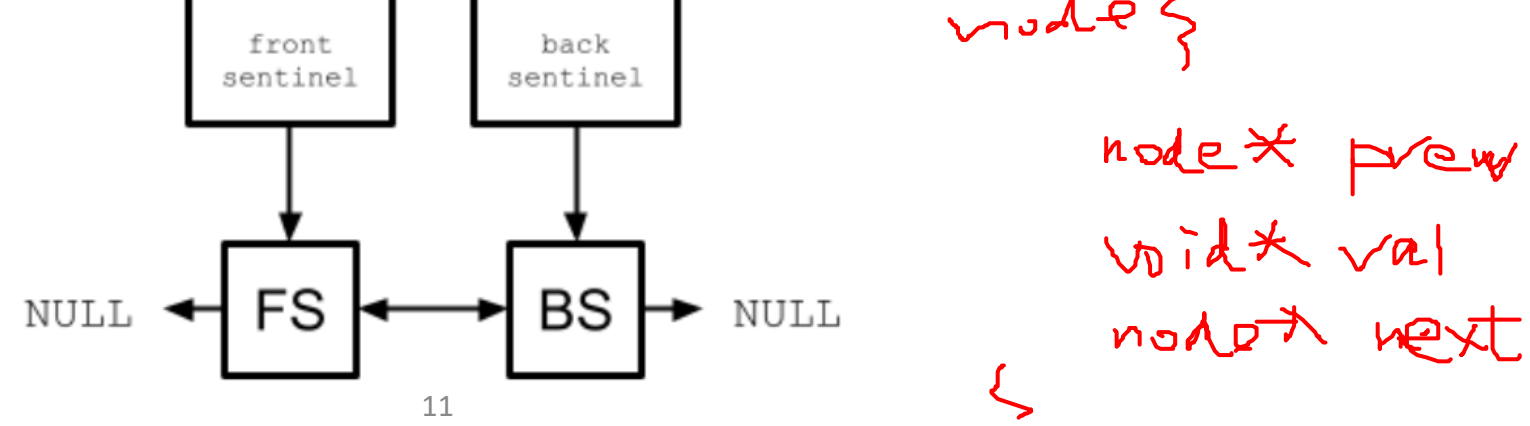

• Values are inserted into the list in nodes that live between the sentinels. For example:

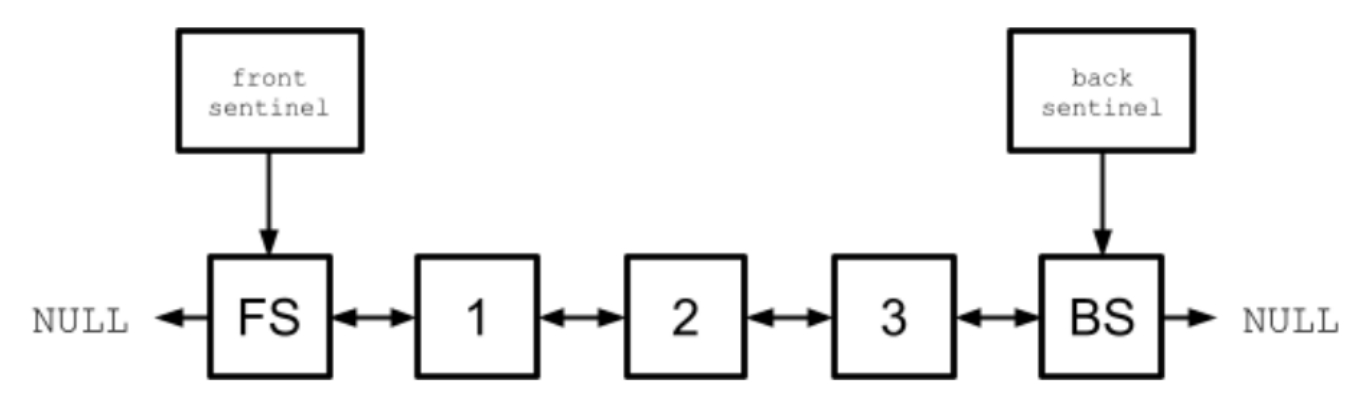

- Add front: insert a new node after the front sentinel
- Add back: insert a new node before the back sentinel
- Remove front: remove the node after the front sentinel
- Remove back: remove the node before the back sentinel

- Why do we use sentinels?
	- w/o sentinels, each operation would have to implemented differently, i.e.:
		- Add to the front w/o sentinels  $\rightarrow$  update the head pointer upon each insertion
		- Add to the back w/o sentinels  $\rightarrow$  update the tail pointer upon each insertion
	- w/ sentinels, both insertions (add to front and add to back) can use the exact same mechanics
		- So can both of the removal operations

• add\_before() – insert a new node with a given value before a specified node<sup>ned</sup> already in the list, i.e.:

void add before(void\* value, struct node\* next)

struct node\* new node = malloc(sizeof(struct node));

new node->value = value;  $\checkmark$ 

new node->prev = next->prev;

 $next->prev->next = new node;$ 

new node->next = next;

 $next->prev = new node;$ 

}

• Since our list uses sentinels, then our add to front() becomes:

```
void add to front(void* value) {
     add before(value, front sentinel->next);
}
```
• Our add to back() becomes:

```
void add_to_back(void* value) {
     add before(value, back sentinel);
}
```
• Similarly, assuming our list has a remove node () function, then our remove front() becomes:

```
void remove_front() {
     remove node(front sentinel->next);
}
```
• Our remove back() becomes:

```
void remove_back() {
     remove node(back sentinel->prev);
}
```
• To check if the list is empty:

```
if (front sentinel->next == back sentinel)
```
- Complexity:
	- Add to front  $O(1)$
	- Add to back  $O(1)$
	- Remove front  $O(1)$
	- Remove back  $O(1)$

\*For all best case, worst case, and average case

### Lecture Topics:

- Stack, Queue, and Deque
- Encapsulation and Iterators

### Encapsulation

- Encapsulation hide the internal details of a data type from the user of that data type, instead exposing only a simplified interface through which the user interacts with the data type
	- User another developer who will be using the code we've written
- For example, linked list implementation has hidden the details of the list implementation behind a simplified interface.
	- Only the name of linked list data type was exposed to the user (i.e., struct list)
	- If the user tried to access internal fields (list->head)  $\rightarrow$  error
		- "dereferencing a pointer of incomplete type"

## Why Encapsulation?

- Reduces the cognitive overhead to understand
- Cannot misuse (and possibly break) the data type
	- Cannot set list->head to NULL (could cause a memory leak)
- Easier to implement the data type
	- Avoid tedious error checking
- Potential challenges:
	- What if our user wants to *iterate* through each element in the collection within a loop?
		- Problem: cannot access the internals, i.e., for linked list, cannot access the head

#### Iterator

- Iterator a data type acts as a companion to a collection and provides a mechanism to iterate through that collection
	- Implemented to have access to the internals of the collection
- Each specific kind of collection will have its own iterator data type
- Two common functions:
	- next () returns the current value, and moves the iterator to the next element
	- has next () returns true or false to indicate whether or not there is another element afterwards

#### To use an Iterator

• Assuming we have an iterator iter over a collection:

```
while (has next(iter)) {
  value = next(iter);
  ... /* Do something with value. */
}
```
### Linked list Iterator

- Implement an iterator for a linked list:
	- In C: defined within the same file
	- In C++: using nested classes or friend
- Our linked list iterator must have access to the internals of the linked list:

```
struct node {
  void* value;
  struct node* next;
};
struct list {
  struct node* head;
};
```
### Linked list Iterator

- 1. define a structure to represent the list iterator
	- How to iterate? Using a pointer (i.e., curr) to represent the current node
	- Initially points to the head, and moves to the next (i.e.,  $curr = curr \rightarrow next$ ;)

```
struct list iterator {
  struct node* curr;
};
```
• 2. implement a function to create a new iterator and associate it with a list to iterate:

```
struct list iterator* list iterator create(struct list* list) {
     struct list iterator* iter = malloc(sizeof(struct list iterator));
     iter->curr = list->head;
     return iter;
}
```
### Linked list Iterator

• 3. Implement has next()

```
int has next(struct list iterator* iter) {
  return iter->curr != NULL;
}
```
• 4. Implement next()

```
void* next(struct list_iterator* iter) {
  void* value = iter->curr->value;
  iter->curr = iter->curr->next;
  return value;
}
```
• \*5. Polish (i.e., add error checking)